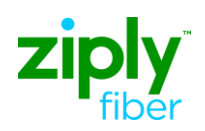

## **Description: Change CFA on Existing 2-Wire Analog Loop**

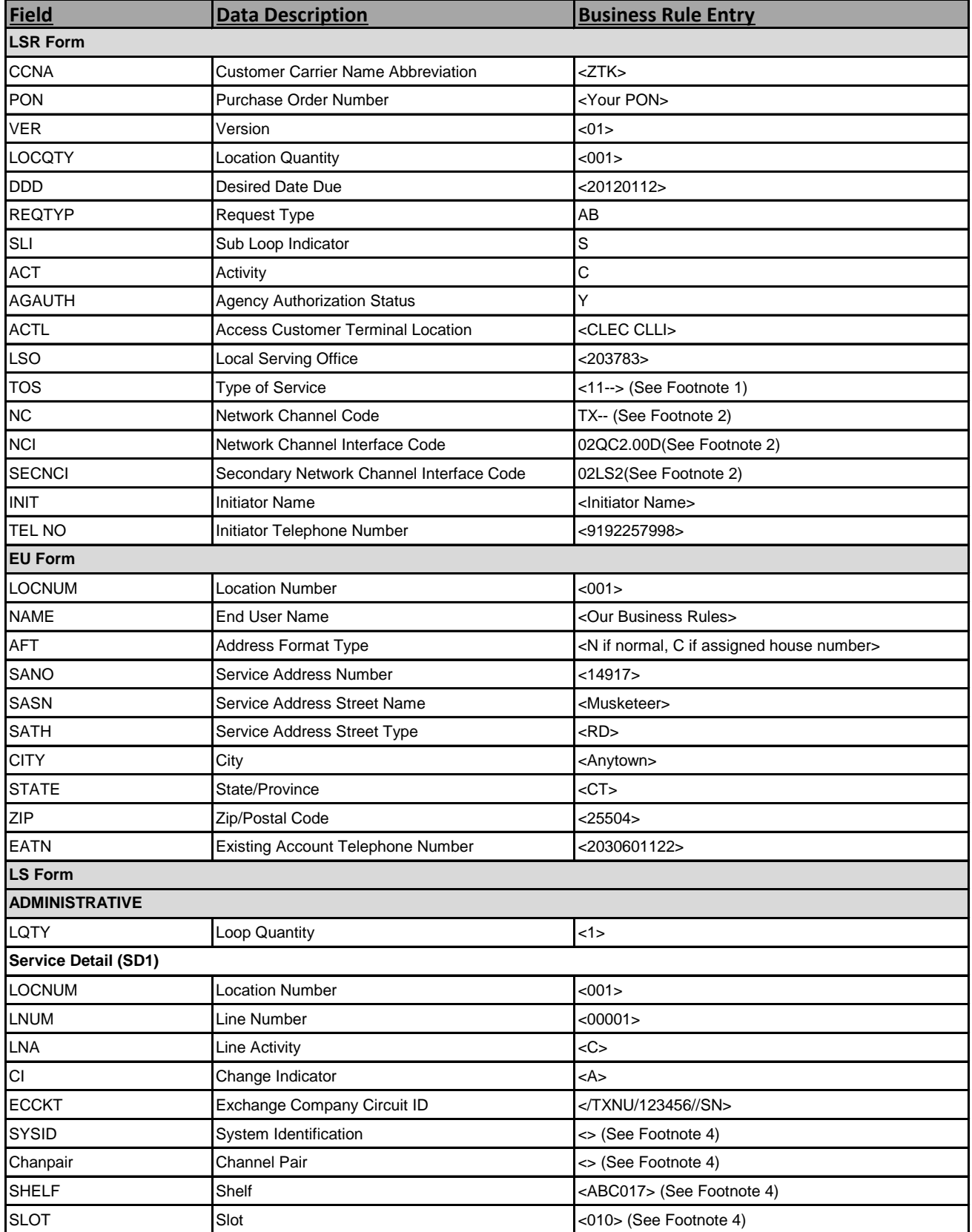

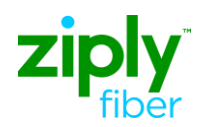

## **Description: Change CFA on Existing 2-Wire Analog Loop**

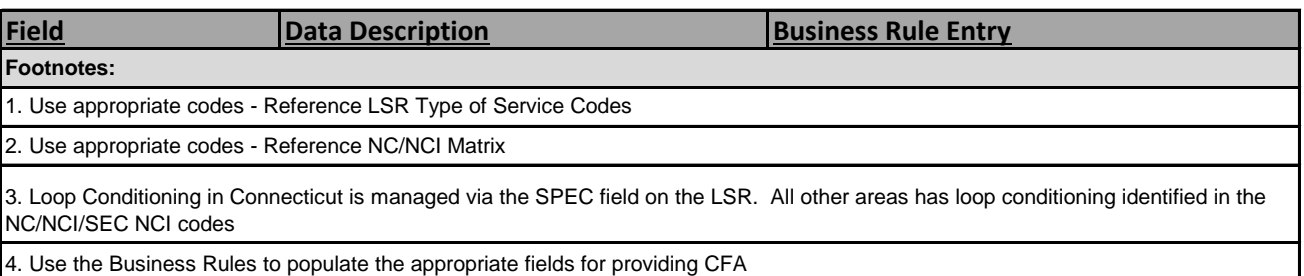